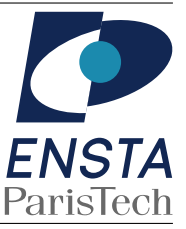

## **NOM : Prénom :**

- tous les documents (poly, slides, TDs, livres, brouillon du voisin...) sont **interdits**.
- ce QCM aboutit à une note sur 41 points. La note finale sur 20 sera obtenue simplement en divisant la note sur  $42$  par  $2$ . Il suffit donc de donner  $20$  réponses justes (et aucune fausse) pour avoir la moyenne.
- $-$  n'oubliez pas de remplir votre nom et votre prénom juste au dessus de ce cadre.

```
1 int main(int argc, char * argv[]) {
2 int i;
3 int * tab;
4 ........
5 tab[0] = 2;6 for (i=1; i<=5; i++) {
7 tab[i] = tab[i-1] *2 + 5;
8 }
9 printf("%d\n", tab[5]);
10 free(tab);
11 return 0;
12 }
```
**1 ]** Par laquelle des propositions suivantes faut-il remplacer la ligne ........ dans le code ci-dessus pour être certain qu'il s'exécute correctement ?

 $\Box$  tab = ( $int*)$  malloc( $5*sizeof(int*))$ ; ■ tab = (int\*) malloc(6\*sizeof(int));  $\Box$  tab = (*int*) malloc(sizeof(6\**int*));  $\Box$  tab = (*int*) calloc(5, sizeof(*int*));

**2** Qu'affiche le code ci-dessus quand on l'exécute (après avoir inséré la bonne ligne) ?

 $\Box$  69  $\Box$  107  $\Box$  219  $\Box$  443

3] Laquelle des fonctions suivantes permet de calculer la même chose que le code ci-dessus (mais de façon récursive) en appelant  $f(5)$  ?

```
■
   1 int f(int n) {
   2 if (n == 0) {
   3 return 2;
   4 }
   5 return 2*f(n-1)+5;
   6 }
                                       □
                                          1 int f(int n) {
                                          2 if (n!=0) {
                                         3 return 2*(n-1)+5;
                                         4 }
                                         5 return 2;
                                         6 }
□
   1 int f(int n) {
  2 if (n>0) {
  3 return f(2*(n-1)+5);
      \mathcal{F}5 return 2;
   6 }
                                       □
                                         1 int f(int n) {
                                         2 if (n<0) {
                                         3 return 2;
                                          4 }
                                         5 return 2*f(n)+5;
                                         6 }
```
**4** Laquelle des boucles suivantes exécute la ligne ..... exactement 10 fois ?

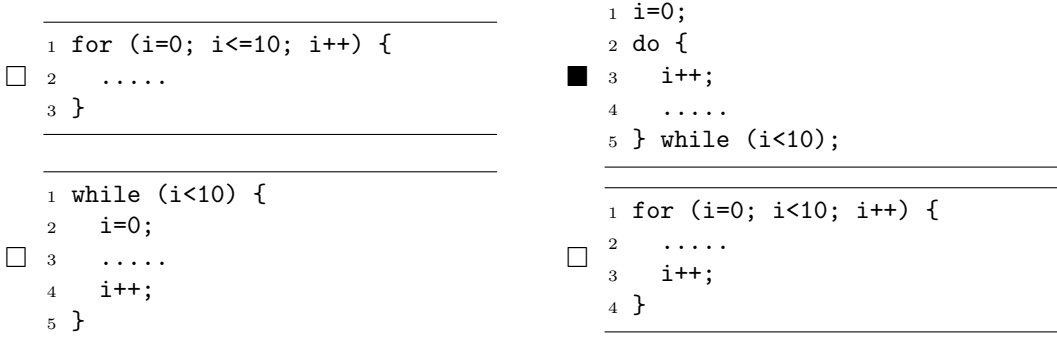

**5 ]** Quels sont les types des arguments argc et argv que peut prendre la fonction main d'un programme en C ?

■ *int* et *char \* \** □ *int* et *int \** □ *char* et *char \** □ *int \** et *char \**

**6** Laquelle des instructions suivantes est équivalente à l'instruction  $a \neq a$ ; ?

 $\blacksquare$  a = a\*a;  $\Box$  a = \*a;  $\Box$  a = pow(a,a);  $\Box$  a = a;

**7** Que retourne la fonction malloc quand elle n'arrive pas à allouer un bloc de la taille demandée (par exemple quand la mémoire est pleine) ?

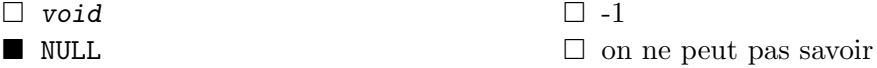

**8**  $\hat{A}$  quoi sert la fonction free en C?

- $\square$  à mettre un bloc mémoire à zéro,
- $\square$  à vérifier si l'adresse mémoire passée en argument est utilisée par le programme,
- à dire au système d'exploitation qu'un bloc mémoire ne sera plus utilisé (et peut donc être attribué à un autre programme),

 $\square$  à rien.

**9** Laquelle de ces complexités n'est pas polynomiale en *n* ?

 $\Box \Theta(\log n)$   $\Box \Theta(n \log n)$   $\Box \Theta(2^{\log n})$ ) ■  $Θ(2^{n \log n})$ 

**10** Comment s'appelle un algorithme qui résout un problème en essayant de se rapprocher le plus possible de la solution `a chaque ´etape ? Un exemple est l'algorithme de rendu de monnaie qui donne en premier le plus gros billet plus petit que le somme cible.

- $\Box$  un algorithme récursif,  $\Box$  de la programmation dynamique.
- un algorithme glouton, □ un algorithme NP-complet.

**11** Quelle est la complexité en moyenne du tri d'un tableau de *n* éléments avec un algorithme de tri à bulles?

 $\Box$   $\Theta(\log n)$   $\Box$   $\Theta(n)$   $\Box$   $\Theta(n \log n)$ 2 )

**12** Quelle est la complexité minimale d'un algorithme de tri par comparaison de *n* éléments ?

 $\Box \Theta(\log n)$   $\Box \Theta(n)$   $\Box \Theta(n \log n)$ 2 )

**13** Lequel de ces algorithmes de tri fait toujours exactement le même nombre de comparaisons pour trier un tableau de 100 éléments, quel que soit leur ordre initial ?

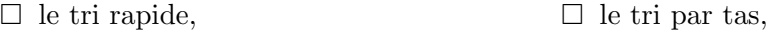

■ le tri fusion, □ le tri par insertion.

**14 ]** Dans une impl´ementation normale (comme vue en cours) de *pile* ou de *file* contenant *n* éléments, quels sont les coûts respectifs des opérations d'insertion (fonction push) et d'extraction  $($ fonction pop $)$  d'un élément ?

 $\Box$   $\Theta(1)$  et  $\Theta(n)$   $\Box$   $\Theta(1)$  et  $\Theta(1)$   $\Box$   $\Theta(n)$  et  $\Theta(n)$   $\Box$   $\Theta(n)$  et  $\Theta(n)$ 

**15 ]** Dans une implémentation normale (comme vue en cours) de *tas* contenant *n* éléments, quels sont les coûts respectifs des opérations d'insertion (fonction push) et d'extraction (fonction pop) d'un élément ?

 $\Box$   $\Theta(1)$  et  $\Theta(\log n)$   $\Box$   $\Theta(\log n)$  et  $\Theta(1)$  $\Box$   $\Theta(1)$  et  $\Theta(1)$   $\Box$   $\Theta(\log n)$  et  $\Theta(\log n)$ 

**16** Dans une implémentation normale (comme vue en cours) de tas avec un tableau où le maximum est à la racine. Lequel des tableaux suivants correspond à un ordre acceptable ?

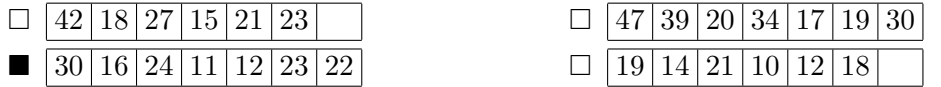

**17 ]** On utilise un automate pour rechercher un motif de longueur *m* dans un texte de *n* caractères. L'alphabet est constitué de  $|Σ|$  caractères différents. Si on néglige le temps de création de l'automate, quel est le coût de cette recherche?

 $\Box \Theta(m|\Sigma|)$  **iii**  $\Theta(n)$   $\Box \Theta(nm)$   $\Box \Theta(n \log n)$ 

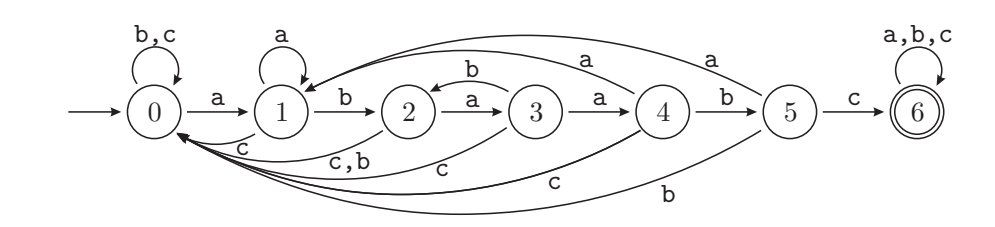

**18** L'automate déterministe ci-dessus permet la recherche du motif abaabc dans un texte, mais il contient une erreur ! De quel état la transition erronée part-elle ?

 $\Box$  1  $\Box$  3  $\Box$  4  $\Box$  5

**19** Lequel des automates non-déterministes suivants ne reconnaît pas le motif abaa?

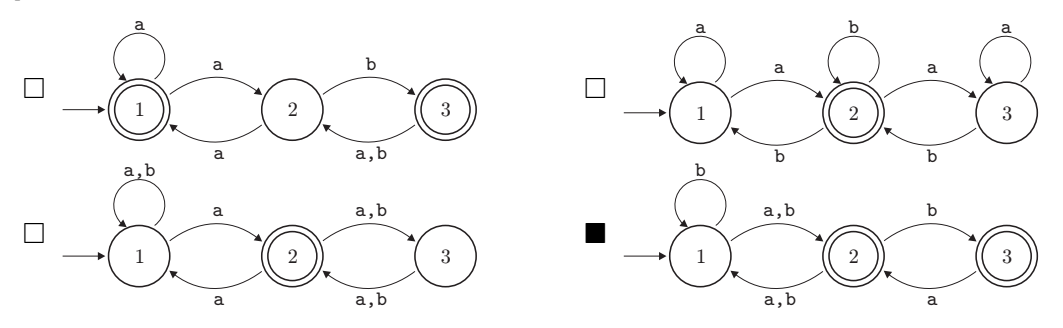

**20 |** Si on représente l'expression arithmétique  $4 \times (x+3)$  par un arbre, que contiendra la racine de l'arbre ?

□ 4 ■ *×* □ + □ *x*

**21** Combien de feuilles un arbre binaire contenant 15 nœuds possède-t-il au minimum ?

 $\Box$  1  $\Box$  2  $\Box$  7  $\Box$  8

**22 ]** Pour parcourir un arbre *en largeur*, il est n´ecessaire d'utiliser une structure annexe pour stocker les nœuds en attente de traitement. Quelle structure utilise-t-on en général pour cela ?

■ une file, □ une pile, □ un tas, □ un autre arbre.

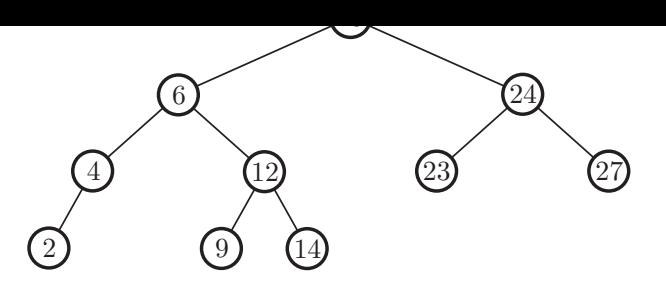

<span id="page-3-0"></span>Figure 1 – Un arbre binaire de recherche.

**23 ]** Combien de *nœuds internes* l'arbre de la Figure 1 contient-il ?

 $\Box$  4 **b** 5  $\Box$  7  $\Box$  10

**24** Si l'on affiche le contenu de l'arbre de la FIGURE 1 à l'aide d'un parcours *préfixe*, dans quel ordre les nœuds seront-ils affich´es ?

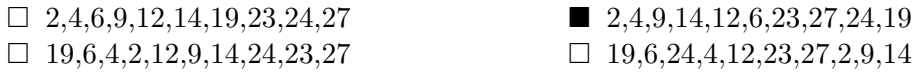

**25 ]** Si l'on affiche le contenu de l'arbre de la Figure 1 `a l'aide d'un parcours *postfixe*, dans quel ordre les nœuds seront-ils affichés ?

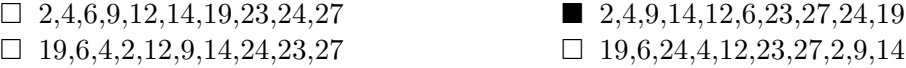

**26** Si l'on insère la valeur 17 dans l'arbre de la FIGURE 1, de quel nœud sera-t-il le fils ?

 $\Box$  12  $\Box$  14  $\Box$  19  $\Box$  23

27<sup>]</sup> On considère maintenant que l'arbre de la FIGURE 1 est un arbre AVL. Si on insère alors la valeur 17 dans l'arbre, un déséquilibre va apparaître et [i](#page-3-0)l faudra faire une (ou des) rotations pour rétablir l'équilibre. À quel nœud de l'arbre ce déséquilibre apparaît-il ?

 $\Box$  6  $\Box$  12  $\Box$  19  $\Box$  24

**28** On considère toujours que l'arbre de la FIGURE 1 est un arbre AVL dans lequel on insère la valeur 17. Pour rétablir l'équilibre, quel type de rotation faut-il faire ?

- $\square$  une rotation à gauche,
- $\square$  une rotation à droite,
- une double rotation à gauche puis droite,

 $\square$  une double rotation à droite puis gauche.

**29** Quelle est la complexité en moyenne d'une fonction affiche (*cell* \* L, *int* i) qui affiche le *i*-ème élément de la liste chaînée L de longueur *n* qu'on lui passe en argument ?

 $\Box \Theta(1)$   $\Box \Theta(\log n)$   $\Box \Theta(\sqrt{n})$  $\blacksquare$   $\Theta(n)$ 

**30** Si on utilise la fonction affiche(L,i) de la question précédente dans une boucle for avec i variant de 0 à *n* − 1 pour afficher la liste chaînée L en entier, quelle sera alors la complexité totale de l'affichage ?

 $\Box \Theta(1)$   $\Box \Theta(n)$   $\Box \Theta(n \log n)$ 2 )

**31** Que représente le *facteur de remplissage* d'une table de hachage?

- $\Box~$ le nombre de "cases" de la table de hachage,
- le nombre moyen d'éléments dans chaque "case" de la table,
- $\Box$  le nombre total d'éléments dans la table,
- $\square$  le nombre maximal d'éléments que l'on peut mettre dans une "case" de la table.

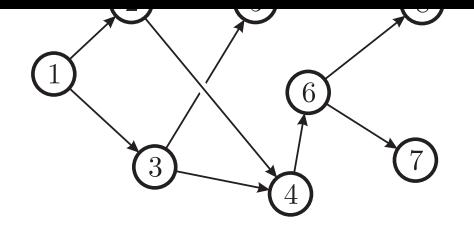

<span id="page-4-0"></span>FIGURE  $2 -$  Un graphe.

**32 ]** Laquelle de ces affirmations concernant le graphe de la Figure 2 est *fausse* ?

- $\Box$  c'est un graphe orienté,  $\Box$  c'est un graphe connexe,
	-
- c'est un graphe sans cycles, □ ces trois affirmations sont vraies.
	-

**33 ]** On effectue un parcours *en largeur* du graphe de la Figure 2 [e](#page-4-0)n partant du sommet 1. Cela nous donne un recouvrement du graphe qui permet de connaître :

- $\square$  la longueur des cycles passant par le sommet 1,
- $\square$  le nombre de chemins entre le sommet 1 et n'importe quel a[ut](#page-4-0)re sommet,
- le plus court chemin du sommet 1 vers n'importe quel autre sommet,
- $\square$  le plus court chemin de n'importe quel sommet vers le sommet 1.

**34** Si l'on écrit la matrice d'adjacence du graphe de la FIGURE 2, combien contiendra-t-elle de zéros et de uns?

 $\Box$  38 zéros et 18 uns  $\Box$  70 zéros et 11 uns  $\Box$  56 zéros et 8 uns  $\Box$  54 zéros et 1[0](#page-4-0) uns

**35** L'algorithme de Dijkstra sert à chercher des plus courts chemins dans un graphe. Que permet-il de plus qu'un simple parcours ?

- $\blacksquare$  le graphe peut être pondéré,
- $\square$  le graphe peut être non-orienté,
- $\square$  le graphe peut contenir des cycles,
- $\square$  le graphe n'a pas besoin d'être connexe.

**36 ]** On considère une fonction récursive de type diviser pour régner qui résout un problème de taille *n* en le divisant en deux sous-problèmes de taille  $\frac{n}{2}$ . Si le coût de la division/recombinaison est de  $\Theta(n)$ , quelle sera la complexité totale de la fonction ?

$$
\Box \Theta(n) \qquad \Box \Theta(n \log n) \qquad \Box \Theta(n^2) \qquad \Box \Theta(2^n)
$$

**37** On considère une fonction récursive de type diviser pour régner qui résout un problème de taille *n* en le divisant en deux sous-problèmes de taille  $\frac{n}{2}$ . Si le coût de la division/recombinaison est de  $\Theta(n^2)$ , quelle sera la complexité totale de la fonction ?

 $\blacksquare$   $\Theta(n^2)$ )  $\Box \Theta(n^2)$  $log n$ )  $\Box \Theta(n^3)$ )  $\Box \Theta(2^n)$ 

```
1 void f(type* V) {
2 if (V != NULL) {
3 printf("%d\n", V->val);
4 f(V->next);
5 }
6 }
```
**38** La fonction f ci-dessus permet d'afficher le contenu de quel type de structure de données ?

- $\square$  un tas,  $\square$  un arbre général,
- une liste chaînée, □ une chaîne de caractères.
- 

**39 ]** Que ce passe-t-il si l'on inverse les lignes 3 et 4 du code de la fonction f ci-dessus ?

- □ la fonction fera une boucle infinie, l'affichage se fera en sens inverse,
	-
- $\Box$  la fonction n'affichera plus rien,  $\Box$  rien ne sera changé.
- 

**40** La fonction f ci-dessus peut être qualifiée de fonction *récursive terminale*. Pourquoi ?

- □ elle ne comporte pas de return,
- $\blacksquare$  l'appel récursif est toujours la dernière instruction exécutée,
- $\square$  elle ne comporte qu'un seul appel récursif,
- $\Box$  elle possède une condition d'arrêt.
- **41**  $\hat{A}$  quoi sert la commande break en C ?
	- $\Box$  à quitter une fonction,  $\Box$  à renvoyer une erreur,
		-
	- à interrompre une boucle, □ à faire un test.
		-